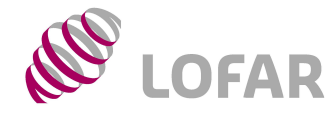

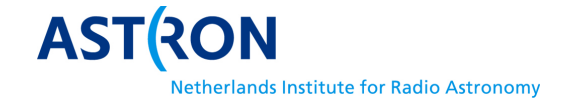

### CASA Image description for LOFAR *Third Draft* Version 0.03.00

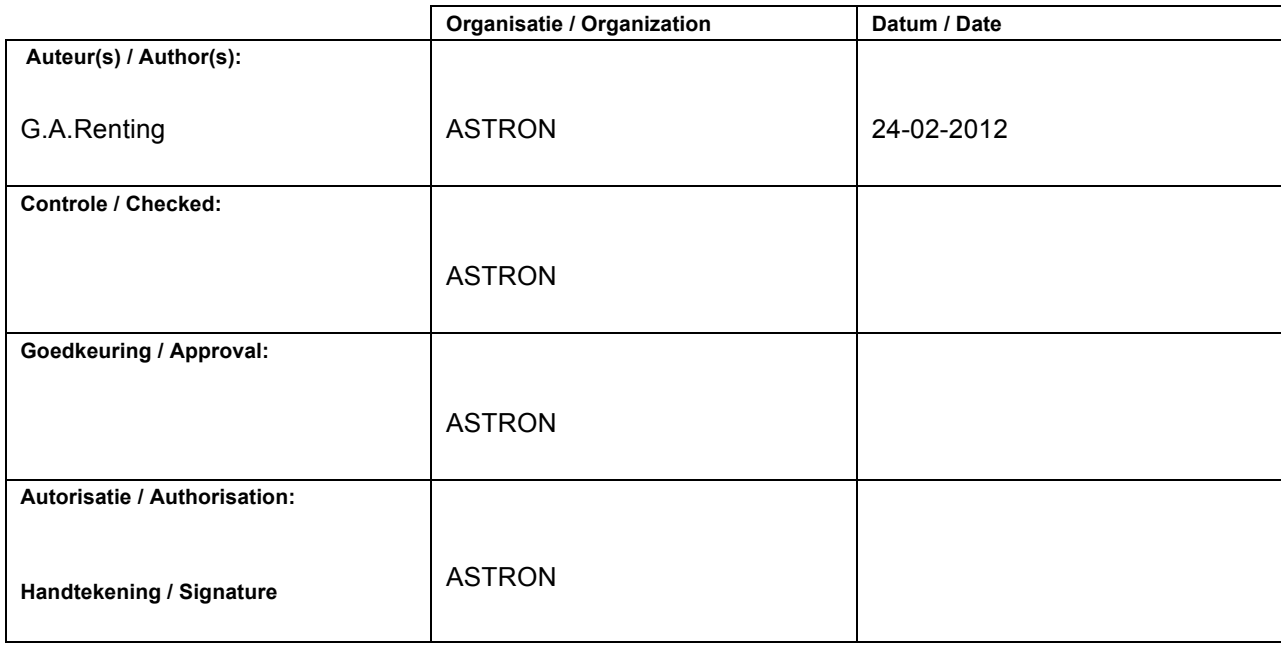

© ASTRON 2011-2012 All rights are reserved. Reproduction in whole or in part is prohibited without written consent of the copyright owner.

**NO LOFAR** 

NETHERLANDS FOUNDATION FOR RESEARCH IN ASTRONOMY

NETHERLANDS FOUNDATION FOR RESEARCH IN ASTRONOMY

Ø

### **LOFAR/ USG/ Data Formats**

**Doc.nr.: Rev.:**

**Date:**

**Class.:** Public

### **Distribution list:**

 $\bullet$ 

**Group: Others:**

### **Document history:**

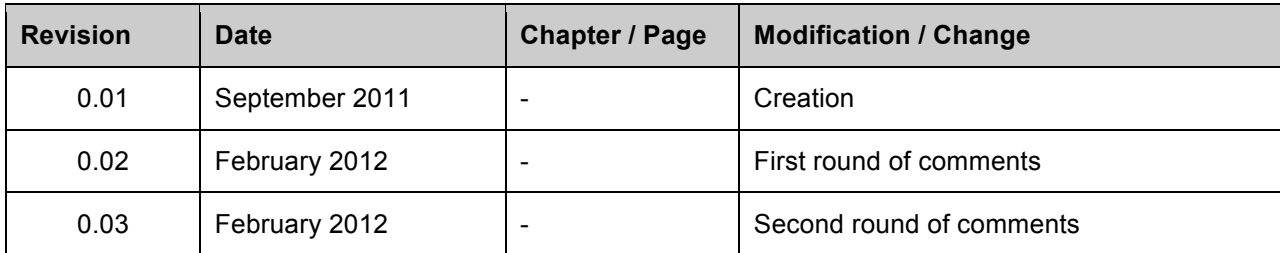

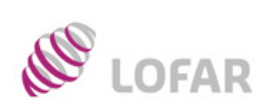

 $\tilde{\mathbf{r}}$ 

**LOFAR/ USG/ Data Formats**

## Table of contents:

R

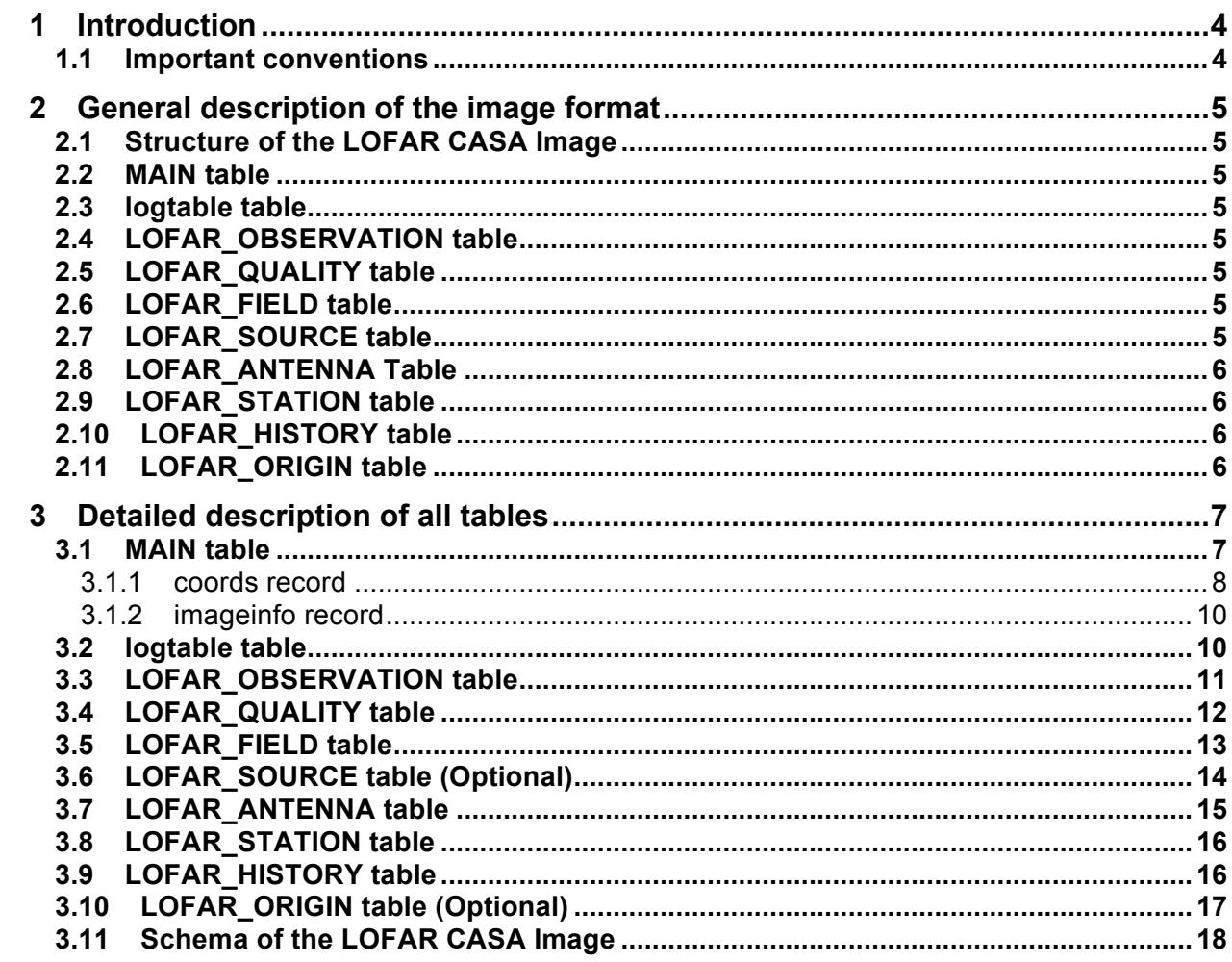

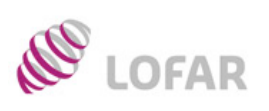

 $\tilde{\mathcal{C}}$ 

LOFAR/ USG/ **Data Formats** 

### **1 Introduction**

This document presents detailed schemes of the tables in a CASA Image for LOFAR, and elaborate on their exact definitions. The goal is to extend the existing CASA Image format with data needed by the LOFAR project, but stay compatible with CASA so existing tooling can be used as much as possible. The document is partially based on the LOFAR MeasurementSet definition, which is in turn based on the original AIPS++ MS 2.0 definition document (AIPS++ Note 229). CASA inherited most of its dataformats from the AIPS++ project.

The AIPS++ memo 229 can be found at these locations:

http://aips2.nrao.edu/docs/notes/229/229.html or

http://www.astron.nl/aips++/docs/notes/229/229.html

The latest version of this document and the LOFAR MeasurementSet definition are available at: http://www.lofar.org/wiki/doku.php?id=public:documents:lofar\_documents

This document also refers to the casacore/CASA source documentation several times. This can be found at the following locations:

http://www.astron.nl/casacore/trunk/casacore/doc/html/index.html http://www.atnf.csiro.au/computing/software/casacore/ Casacore itself can be found at http://code.google.com/p/casacore/

Some comments are in blue to signal that it's not clear if these should be included in the document or pieces are still missing in this version.

No AIPS++ memo or other documentation exists on the CASA Image as of this writing. Where possible this document refers to locations in the CASA C++ documentation for details. A few parts of this documentation are also based on forwarded correspondence between S.Bhadnagar of NRAO and A.M.Richards of MERLIN.

The standard CASA Image format itself has very limited metadata (see the description of the MAIN table) so for metadata that the LOFAR image needs which overlaps with existing tables in the MeasurementSet, those were used when possible. Other tables and fields are not inherited from either the MS or CASA Image and are LOFAR specific.

#### **1.1 Important conventions**

Unless otherwise specified, direction coordinates are specified in reference to the LOFAR Core. This is relevant because of the size of LOFAR a lot of objects like the Moon and planets are in near field. Also take note that SubArray Pointing was referred to as Station Beam or Beam in older versions of this and other LOFAR documents. The term Beam is now reserved for what used to be called Pencil Beam. Columns that are optional in a table have their name marked in *italics* in the description.

In the format description, either a single value or an array can be specified. If an array is specified, if will be noted in round parenthesis, for example, Double(3,2) is an 3x2 array of Double. A star (\*) symbol is used for a variable length array, for example String(\*) is a variable length array of Strings. Please also note that the various types like Double, Float, String, Int, Complex, are well defined within the CASA/AIPS++ project in endianness and IEEE compliance. See the casa::Conversion Class Reference and aipstype.h.

Some columns in the tables require coordinate and unit specification. This is done in a manner compatible with the CASA/AIPS++ Measures system. Measure frame information is implicit in the underlying MS data. See also the *Guide to AIPS++ Measures*, AIPS++ Note 223 http://www.astron.nl/casacore/trunk/casacore/doc/notes/233.html

All indices for antennas, feeds, spectral windows, or related quantities are assumed to start at zero. The LOFAR CASA Image uses the CASA/AIPS++ table system, which has a powerful query language called TAQL for accessing and manipulating the data. See *Table Query Language*, AIPS++ Note 199 for details: http://www.astron.nl/casacore/trunk/casacore/doc/notes/199.html

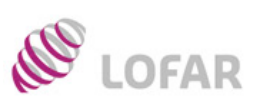

**LOFAR/ USG/ Data Formats**

### **2 General description of the image format**

This section briefly describes all tables and sub-tables in a LOFAR CASA Image, and what type of information these contain. Unlike the MeasurementSet, a lot of information for the CASA Image is stored in keywords of the MAIN table.

### **2.1 Structure of the LOFAR CASA Image**

In the table below a short summary of the sub-tables in a LOFAR CASA Image is presented and a brief explanation of their contents. The subsequent sections describe the function of each table.

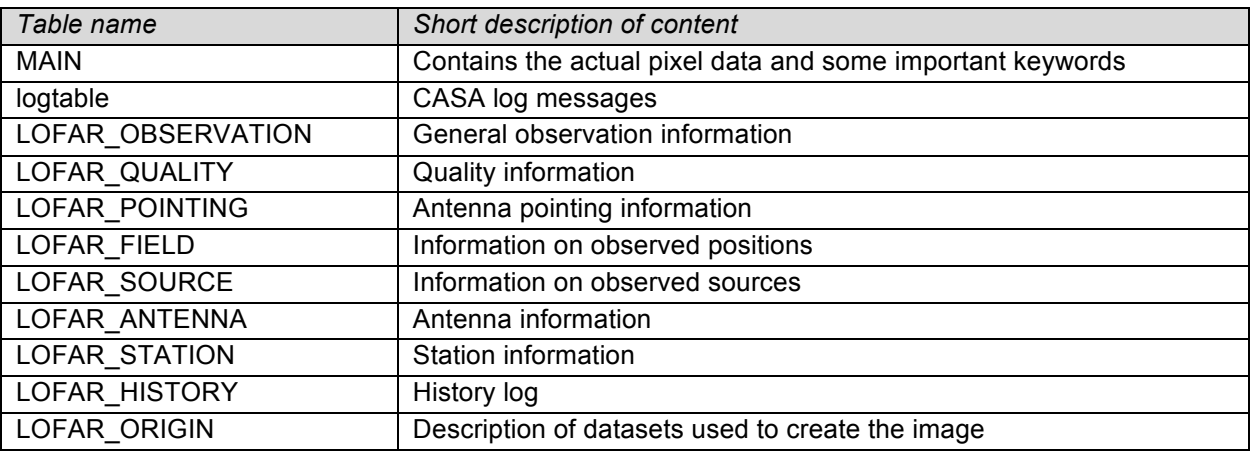

#### **2.2 MAIN table**

The current MAIN table of a CASA image contains only a single row with a single record with the multidimensional array containing the pixel data. It also some important keywords that will be explained in the detailed section: logtable, coords, imaginfo, units.

#### **2.3 logtable table**

This table is pointed to from a keyword in the MAIN table. It contains log messages from CASA tools interacting with the Image. It contains a subset of the LOFAR\_HISTORY table, which will be used by LOFAR specific tools.

### **2.4 LOFAR\_OBSERVATION table**

This table contains information on the project(s) and the scheduling. It contains information related to the SAS/MAC/MoM Observation and Project and the other fields common to the different dataformats for LOFAR.

### **2.5 LOFAR\_QUALITY table**

This table contains quality measures of the image itself and the processes that led to its creation.

#### **2.6 LOFAR\_FIELD table**

This table contains positional information on the object(s) that is pointed to by the telescope.

#### **2.7 LOFAR\_SOURCE table**

This table gives some information of the physical properties of the source(s) observed, as well as their use in the observing strategy (calibrator or not). For spectral line observations it contains information on the line rest frequency and the velocity of the object to be observed. This table is optional.

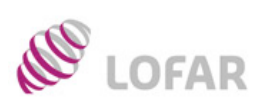

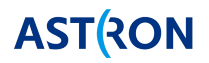

#### **2.8 LOFAR\_ANTENNA Table**

The Antenna table contains information on each Antenna Field used in the observation.

#### **2.9 LOFAR\_STATION table**

This is a custom table for use by LOFAR only. It contains a list of all the stations that were present in the observation, mainly so the ANTENNA table can reference them with the purpose of identifying which antenna fields are part of which station.

#### **2.10 LOFAR\_HISTORY table**

This table allows HISTORY information so that one can trace how the image was created. It is similar to the logtable table, but with some LOFAR specific extensions in exactly the same format as the MeasurementSet HISTORY table. LOFAR tools should thus write their logging in this table instead of the logtable. Each step in the processing pipelines can store its parset file settings and other relevant data in this table to give a full history of how the image was created.

#### **2.11 LOFAR\_ORIGIN table**

This is an optional table for use by LOFAR only. It can contain some fields describing the MeasurementSet datasets that were used to generate the image.

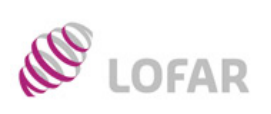

**LOFAR/ USG/ Data Formats**

### **3 Detailed description of all tables**

### **3.1 MAIN table**

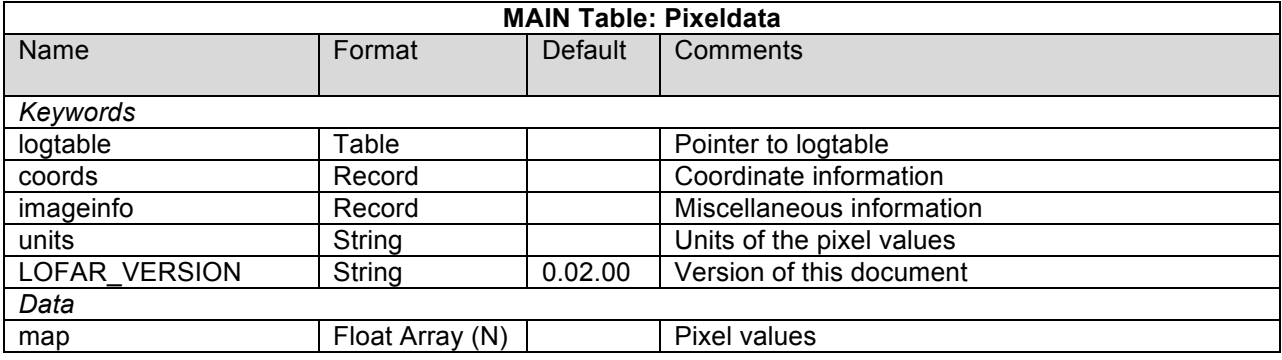

The MAIN table consists of only a single column with a single record containing the array with the pixel values. A lot of information is stored in the keywords of this table, of which the coords and imageinfo records are so complex they are described in detail in their own subsections.

**logtable** Pointer to log table subtable.

**coords** Coordinate and axis information. See the subsection describing it in detail for what is known about its usage.

**imageinfo** Miscellaneous information. It's unclear how extensively this is used in CASA. See the subsection describing it in detail for what is known about its usage.

**units** String containing the units of the pixel values in the map. e.g. *Jy/beam*

**LOFAR VERSION** The LOFAR format revision number as defined by this document.

**map** This is an N dimensional Float Array. It contains the pixel values. The axes of the image are described in the *coords* record. Note that the CASA image (and HDF5Image in casacore) also supports double, complex<float> and complex<double>. However, currently the imagers only produce 32-bit float images. Some of the casa image analysis code can only deal with 32-bit floats.

The image format has the ability to store an arbitrary number of masks of which one can be set to be the default mask. The mask is a subtable of the image stored as a PagedArray<bool>.

It is also possible to store an arbitrary number of region definitions in the image. A casacore region can be an N-dim box or ellipsoid, 2-dim polygon, or an N-dim small mask, all in world or pixel coordinates. Furthermore they can be combined in any way (difference, union, intersection, stretch (e.g. to form a cylinder). They are stored as records and are currently not described in detail in this document, as it is unclear right now if in actual usage in CASA these are stored in images or separately.

Typically the axes for this map for LOFAR will be Right Ascension, Declination, Stokes and Frequency.

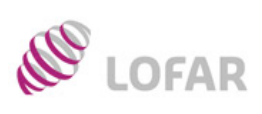

**LOFAR/ USG/ Data Formats**

#### **3.1.1 coords record**

The coords keyword is a complex structure of records within records within records. It does not just contain coordinate information as the name suggests, but also other metadata. In some cases it's unclear why data is in this record and not in the imageinfo record, for example the telescope and observer fields don't seem to be typical coordinate information.

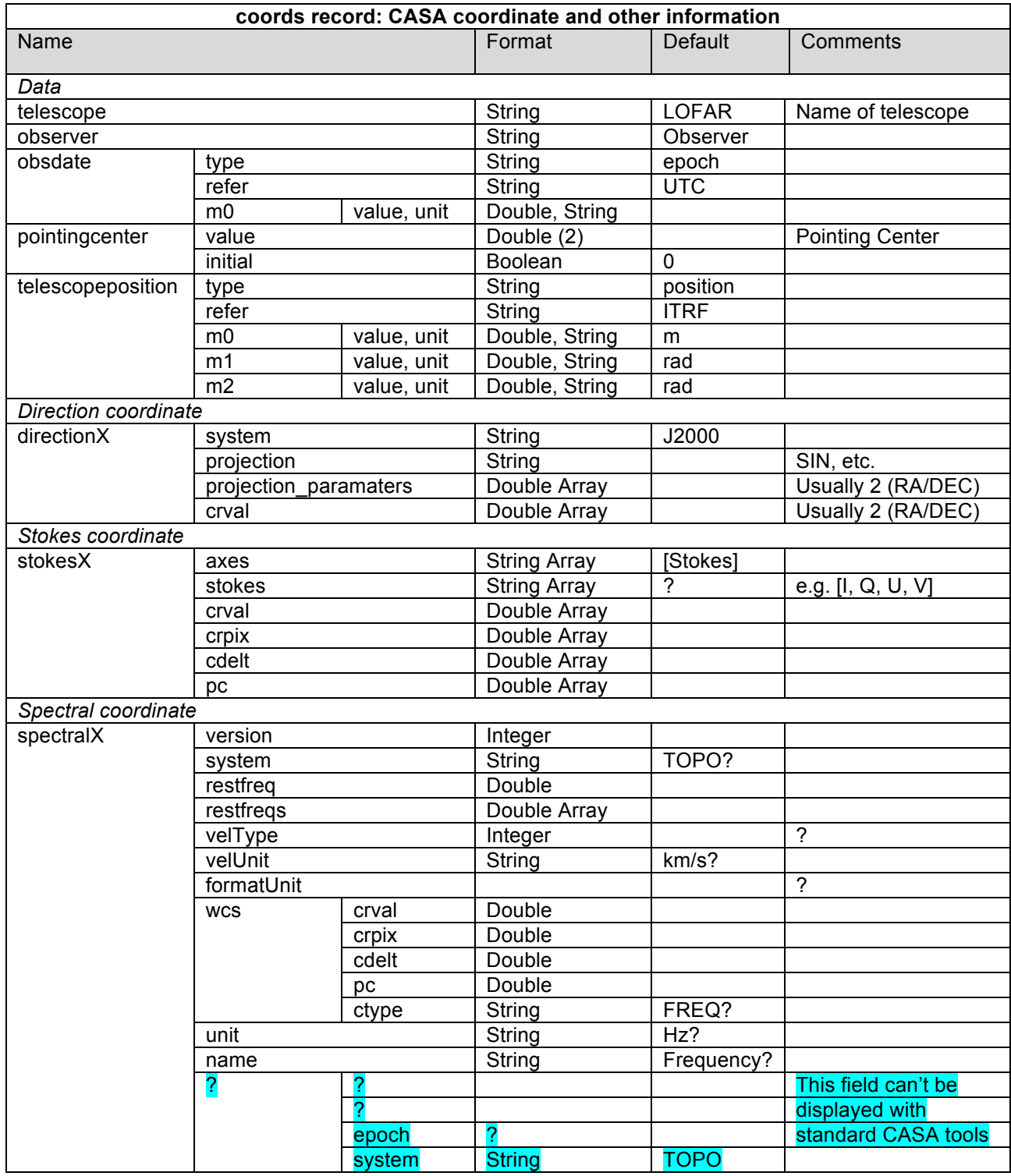

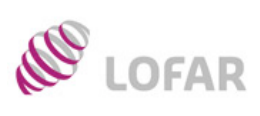

**LOFAR/ USG/ Data Formats**

**Rev.: Date:**

**Doc.nr.:**

**Class.:** Public

P

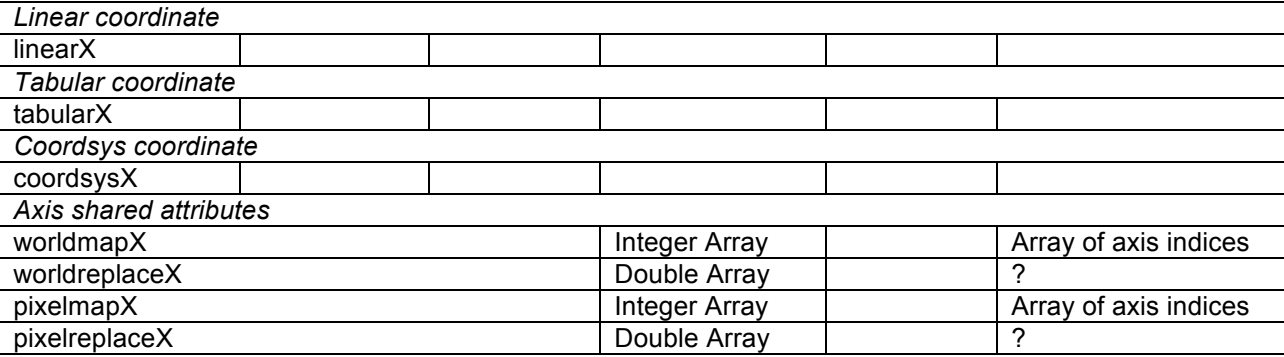

In this record there are a couple of sub-records that describe several informational attributes of the image. Most seem to have to do with describing the telescope and observation. These are probably copied from the OBSERVATION table in the MeasurementSet the image was generated from. How this works for images that were generated from multiple Measurementsets is inclear.

**telescope** Name of the telescope. Should always be LOFAR for LOFAR. Should be the same as the TELESCOPE\_NAME in LOFAR\_OBSERVATION.

**observer** This is the observer. As for LOFAR most things are not observed by a single observer, the field doesn't make a lot of sense. Currently it seems "unknown" is the default, should probably be "Observer" to bring it in line with the OBSERVER field in LOFAR\_OBSERVATION.

**obsdate** Observation date. Might not always make sense if the image is a combination of multiple observations.

**pointingcenter** Pointing center. Seems to be in radians.

**telescopeposition** The position of the telescope. For LOFAR this is in ITRF.

The rest of the coords record is a repeat of records describing one or more axes. Each time a coordinate specific record (linear, direction, spectral, stokes, tabular, coordsys) is followed by 4 simple world-pixel records (worldmap, worldmapreplace, pixelmap, pixelmapreplace) The coordinate and world-pixel records are indexed with an integer starting at 0 appended to the name. So for the first described coordinate, it would become: "direction0, worldmap0, worldreplace0, pixelmap0, pixelmapreplace0", the next one could be "stokes1, worldmap1, worldreplace1, pixelmap1, pixelmapreplace1", etc.

The current description is based on combining looking at the records of actual images with the comments in the CASA code. Some records might have a structure that's more flexible than described here. For example, in the code there is reference to an "inAir" Boolean for the spectral coordinate. This has not been found in actual images.

**directionX** Record representing one or more direction coordinate axes. Will usually be 2 dimensional for RA/DEC.

**stokesX** Record representing one or more stokes coordinates axes. Please note that having multiple stokes still means you have one stokes coordinate axis, with a length of more than one. (The length would be 4 for I,Q,U,V for example).

**spectralX** Record representing one or more spectral coordinate axes. Not fully documented yet. Has some unclear fields.

**linearX** Record representing one or more linear coordinate axes. Not documented yet.

**tabularX** Record representing one or more tabular coordinate axes. Not documented yet

**coordsysX** Record representing one or more coordsys coordinate axes. Not documented yet.

**worldmapX, worldmapreplaceX, pixelmapX, pixelmapreplaceX** Records indicating how to convert between world and pixel values. Note that the length of the arrays for world and pixels do no need to be the same length as CASA supports having a different number of axes for the pixel values as for the world projection.

See the casa::Coordinate Class Reference and Coordinates Module documentation for more details.

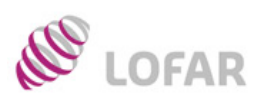

**LOFAR/ USG/ Data Formats**

#### **3.1.2 imageinfo record**

The imageinfo keyword contains miscellaneous information about the image. It's unclear what can go in here, but at least the following records can be part of this record:

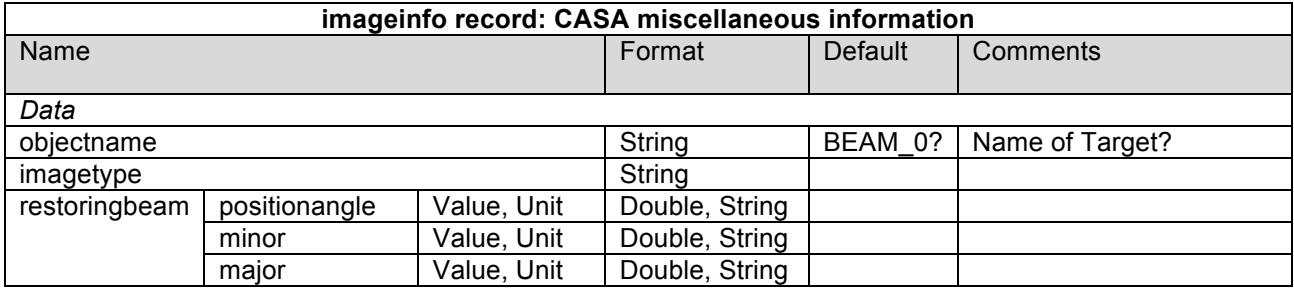

The imageinfo record contains nested records, making it a complex structure, although not as complex as coords. It's unclear if apart from objectname, imagetype and restoringbeam other records can be present.

**objectname** Probably the name of the observed Target should be in here, currently the record seems to hold a value like *BEAM\_0*, it is not sure if this is a default.

**imagetype** Type of the image. From casa::ImageInfo::ImageTypes, which defines the following values: *Undefined, Intensity, Beam, ColumnDensity, DepolarizationRatio, KineticTemperature, MagneticField, OpticalDepth, RotationMeasure, RotationalTemperature, SpectralIndex, Velocity, VelocityDispersion, nTypes*

**restoringbeam** Positionangle, minor and major axis of the restoringbeam. Might not be present in all imagetypes, but exists at least in Intensity images.

#### **3.2 logtable table**

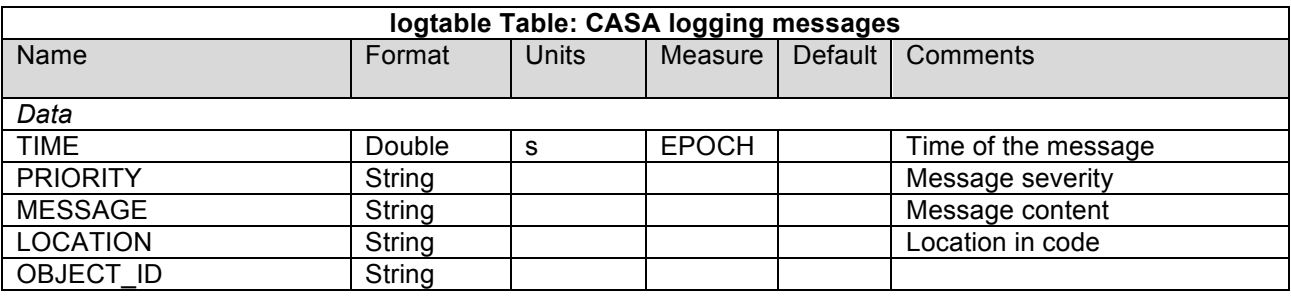

The logtable is the only subtable defined in the standard CASA Image format. To a certain extent it's function overlaps with the LOFAR\_HISTORY table, but that supports LOFAR specific formats this table does not support.

**TIME** Time of the log message in MJD in UTC.

**PRIORITY** The priority message as defined in casa::LogMessage. The enum in this file does not match some observed values for this field though, so it's not sure if this is correct

**MESSAGE** The informational message, seems to be the function that generated the message, e.g. *imager::clean()*

**LOCATION** Source code origin of the log message.

**OBJECT\_ID** ObjectID of distributed object that created the message.

See the casa::TableLogSink class documentation from the LogTables module in CASA for documentation.

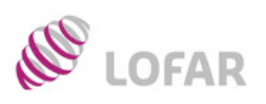

**LOFAR/ USG/ Data Formats**

#### **3.3 LOFAR\_OBSERVATION table**

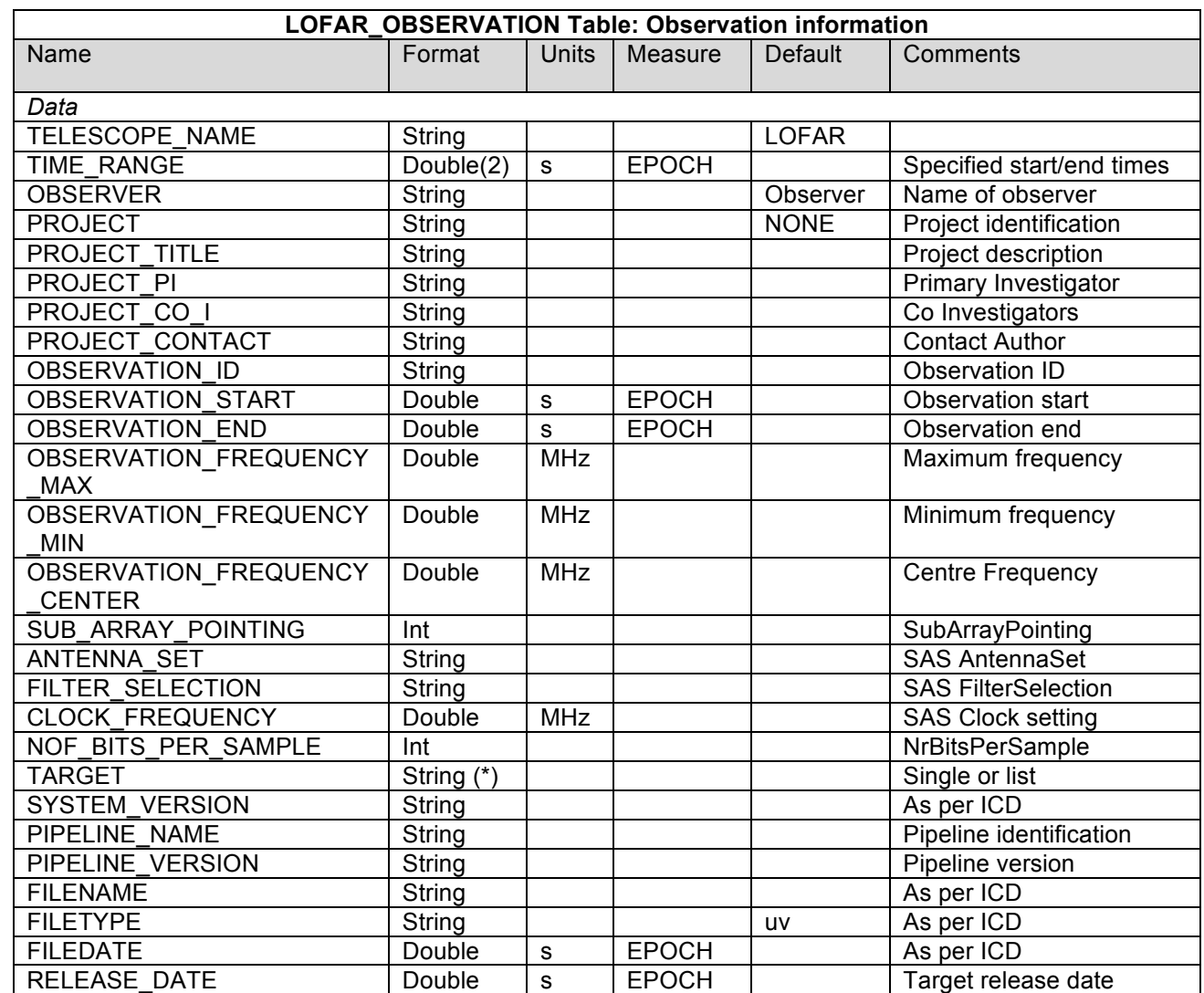

Notes: This table contains information specifying the observing instrument or epoch. It is indexed directly from MAIN via OBSERVATION\_ID.

**TELESCOPE\_NAME** Telescope name ("LOFAR").

**TIME\_RANGE** The start and end times of the overall observing period spanned by the actual recorded data in MAIN. Required to use the same TIME Measure reference as in MAIN.

**OBSERVER** The name(s) of the observer(s).

**LOG** The observing log, as supplied by the telescope or instrument.

**SCHEDULE TYPE** The schedule type, with current reserved types ("VLBA-CRD", "VEX", "WSRT", "ATNF"). "LOFAR" for LOFAR.

**SCHEDULE** Unmodified schedule file, of the type specified, and as used by the instrument.

**PROJECT** Project code (e.g. "LEA1234")

**PROJECT\_TITLE** Description if the project (e.g. "Polarization properties of 3C1234")

**PROJECT** PI Project primary investigator

**PROJECT CO** I comma separated list of co-investigators

**PROJECT\_CONTACT** e-mail address of the contact author

**OBSERVATION\_ID** Observation ID as used by SAS, MAC and MOM based on the SAS VIC tree number.

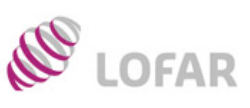

**LOFAR/ USG/ Data Formats** **Doc.nr.: Rev.: Date:**

**Class.:** Public

**OBSERVATION START** Observation start time/date. Doesn't need to be the same as for this specific SubArrayPointing or MeasurmentSet.

**OBSERVATION\_END** Observation end time/date. Doesn't need to be the same as for this specific SubArrayPointing or MeasurmentSet.

**OBSERVATION\_FREQUENCY\_MAX** Observation maximum frequency. Not for a single spectral window, but for the entire observation.

**OBSERVATION\_FREQUENCY\_MIN** Observation minimum frequency. Not for a single spectral window, but for the entire observation.

**OBSERVATION\_FREQUENCY\_CENTER** Observation center frequency. Not for a single spectral window, but for the entire observation.

**SUB\_ARRAY\_POINTING** Number of the SubArrayPointing used for this measurement within the SAS observation.

**ANTENNA\_SET** SAS AntennaSet setting (e.g. "LBA\_SPARSE\_INNER", "HBA\_ONE")

**FILTER\_SELECTION** SAS FilterSelection setting (e.g. "10-90 MHz")

**CLOCK\_FREQUENCY** SAS ClockFrequency setting (e.g. "160 Mhz")

**NOF\_BITS\_PER\_SAMPLE** SAS NrBitsPerSample setting: 4, 8 or 16

**TARGET** Single or list of targets. This should basically be a condensed version of the SOURCES table. Can be empty.

**SYSTEM\_VERSION** Data processing system name and version number

**PIPELINE\_NAME** Pipeline processing name. If there are multiple runs only the first one will be identified here, further processing details can still be found in the HISTORY table.

**PIPELINE\_VERSION** Pipeline version.

**FILENAME** File name.

**FILETYPE** File type "uv" for MeasurementSets.

**FILEDATE** File creation date.

**RELEASE\_DATE** Project release date. This is the date on which the data may become public if the project finishes as scheduled.

Notes: The OBSERVATION\_NOF\_STATIONS and OBSERVATION\_STATIONS\_LIST as used in the ICDs are not used here, as the information is readily available from the LOFAR\_STATION table.

#### **3.4 LOFAR\_QUALITY table**

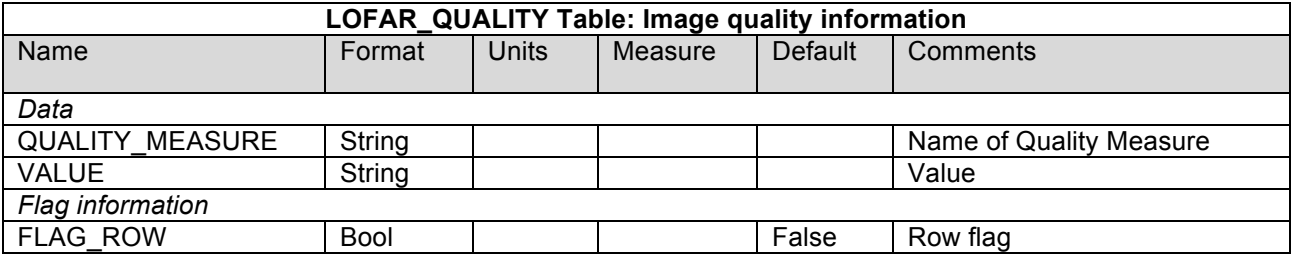

Notes: This is a custom table for use by LOFAR only. It should contain a list of Quality Measures with their values. These are properties of the Image itself and processes that generated the image, which can be used to give an indication of the quality of the image. Some examples are: Dynamic Range of the image, Percentage Flagged of the visibility data used to generate the image, Noise Level of the image. T.B.D.: Should this have a predefined (extendable) list of known Quality Measures to allow for more consistency?

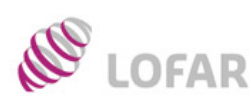

**LOFAR/ USG/ Data Formats**

### **3.5 LOFAR\_FIELD table**

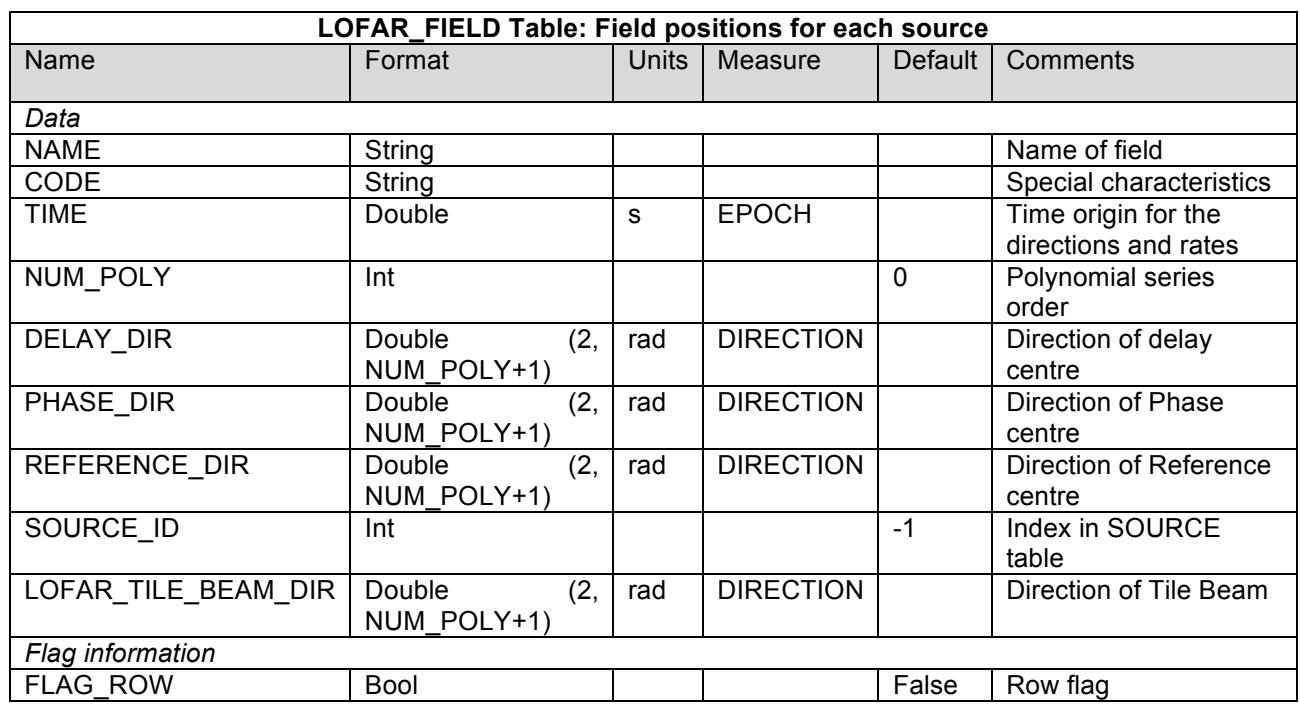

Notes: The FIELD table defines a field position on the sky. For interferometers, this is the correlated field position.

**NAME** Field name: user specified in proposal or MoM.

**CODE** Field code indicating special characteristics of the fields, user specified.

**TIME** Time reference for the directions and rates. Required to use the same TIME Measure reference as in MAIN. We use the start time of the observation.

**NUM\_POLY** Series order for the \* DIR columns. This can be used to describe time-variant behaviour of these direction columns. Time origin is given by the TIME field. Default value is 0 (no polynomial expansion).

**DELAY\_DIR** Direction of delay centre: This can be expressed as a polynomial in time, but we will only give constant values. Final result converted to the defined Direction Measure type.

**PHASE\_DIR** Direction of phase (fringe stopping) centre: This can be expressed as a polynomial in time, but we will only give constant values. Final result converted to the defined Direction Measure type. **REFERENCE\_DIR** Reference centre: This can be expressed as a polynomial in time, but we will only give constant values. Final result converted to the defined Direction Measure type. For interferometric data, this is the original correlated field centre, and may equal DELAY\_DIR or PHASE\_DIR. **SOURCE\_ID** Points to an entry in the (optional) SOURCE subtable, a value of −1 indicates there is no corresponding source defined.

**LOFAR\_TILE\_BEAM\_DIR** Direction of Tile Beam centre: During multi beam observations, the tile beam can only point into one direction, which means it needs to be specified separately.

**FLAG\_ROW** True if data in this row are invalid, else False. Does not imply flagging in MAIN.

When doing position mosaic, the number of entries in this table will equal the number of mosaic positions.

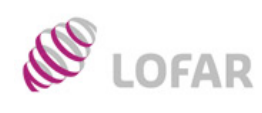

**LOFAR/ USG/ Data Formats**

### **3.6 LOFAR\_SOURCE table (Optional)**

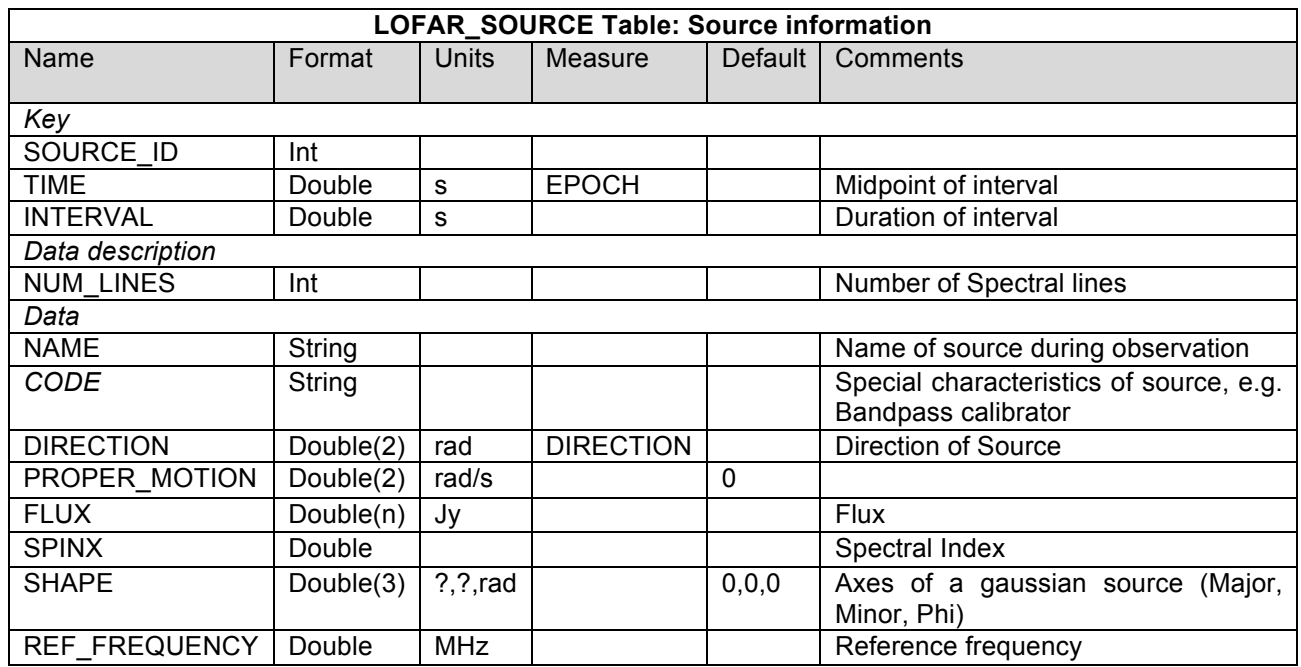

Notes: This table contains time-variable source information, optionally associated with a given FIELD ID.

**SOURCE\_ID** Source identifier (≥ 0), as specified in the FIELD sub-table.

**TIME** This is the mid-point of the time interval for which the data in this row are valid. Required to use the same TIME Measure reference as in MAIN.

**INTERVAL** Time interval for which the data in this row are valid.

**NUM\_LINES** Number of spectral line transitions associated with this source.

**NAME** Source name: User specified.

**CODE** Source code, used to describe any special characteristics of the source, such as the nature of a calibrator. Reserved keyword, including ("BANDPASS CAL").

**DIRECTION** Source direction at this TIME.

**PROPER MOTION** Source proper motion at this TIME.

**FLUX** Source flux per Stokes (see MAIN.coords record).

**SPINX** Spectral index of the source.

**SHAPE** Major, minor axis and angle of the source if Gaussian in shape.

**REF\_FREQUENCY** Reference frequency for the spectral index.

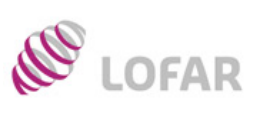

**LOFAR/ USG/ Data Formats**

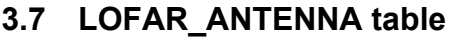

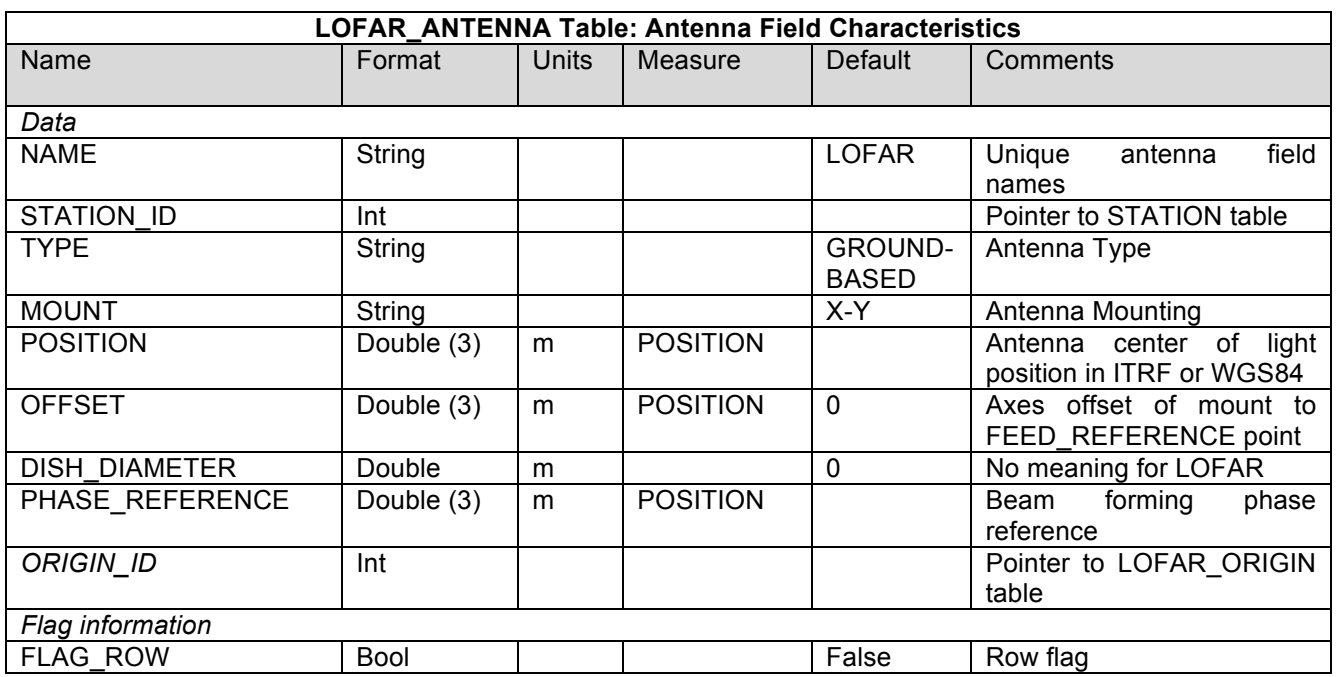

Notes: This sub-table contains the global antenna field properties for each antenna field in the data that was used to generate the image.

**NAME** Antenna field name. This is either HBA, LBA, HBA0 or HBA1.

**LOFAR\_STATION\_ID** This is the station identifier (*≥* 0), a direct index into the LOFAR\_STATION subtable *rownr*.

**TYPE** Antenna type. Reserved keywords include: ("GROUND-BASED" - conventional antennas; "SPACE-BASED" - orbiting antennas; "TRACKING-STN" - tracking stations). We will use "GROUND-BASED".

**MOUNT** The mount type of the antenna. Reserved keywords include: ("EQUATORIAL" - equatorial mount; "ALTAZ"- azimuth-elevation mount; "X-Y" - x-y mount; "SPACE-HALCA" - specific orientation model.). For LOFAR we will use "X-Y".

**POSITION** In a right-handed frame, X towards the intersection of the equator and the Greenwich meridian, Z towards the pole. The exact frame should be specified in the MEASURE\_REFERENCE keyword (ITRF or WGS84) attached to this column. On traditional telescopes the reference point is the point on the azimuth or horizontal ascension axis closest to the elevation or declination axis. For LOFAR this is the effective centre of the collecting area of the antenna field, usually a weighted average of the positions of the individual antennas. It is needed because one calculates the (u,v,w) coordinates as differences of the center of light positions between antenna fields, not the phase reference positions. **OFFSET** Axes offset of mount to feed reference point.

**DISH\_DIAMETER** This is the nominal diameter of dish, as opposed to the effective diameter. This is not a constant for LOFAR. For LOFAR this is set at 0 meter to make it obvious that it should not be used. **FLAG** ROW This is the boolean flag to indicate the validity of this entry. Set to True for an invalid row. This does not imply any flagging of the data in MAIN, but is necessary as the ANTENNA index in MAIN points directly into the ANTENNA sub-table. Thus FLAG ROW can be used to delete an antenna entry without re-ordering the ANTENNA indices throughout the MS.

LOFAR\_PHASE\_REFERENCE This is the phase reference position, the location at which the antenna field tries to adjust the "phases" for all of the dipoles of an antenna field to be equal for the Sub Array Pointing direction.

**ORIGIN ID** This is an direct index into the LOFAR ORIGIN table. This Column is optional as it's only needed if more than one MeasurementSet was used in generating the image.

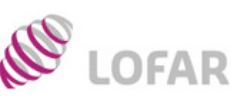

**LOFAR/ USG/ Data Formats**

Time variant LOFAR antenna field and station properties (e.g., switching individual dipoles in a field off during an observation) cannot be handled directly in the antenna table. This is only relevant when such a change leads to different antenna characteristics (e.g., center of light position). For the current version of the LOFAR Measurement Set the choice has been made to handle this though the

LOFAR\_ELEMENT\_FAILURE table. This means that the effect such changes have on the center of light position are not reflected in the POSITION in this table.

#### **3.8 LOFAR\_STATION table**

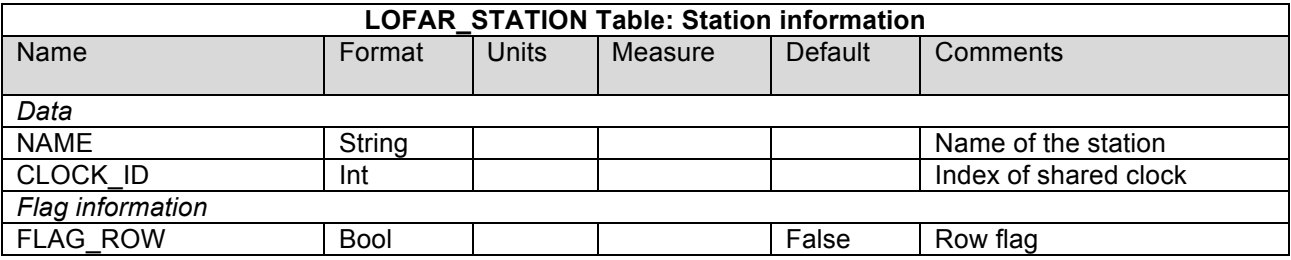

Notes: This is a custom table for use by LOFAR only. It contains a list of all the stations that were present in the observation, mainly so the ANTENNA table can reference with the purpose of identifying which antenna fields are part of which station. It is indexed directly from ANTENNA though STATION ID. It currently only contains a few fields, but will probably be extended in the future.

**NAME** Name of the station. (e.g. "CS103", "DE602")

**CLOCK ID** Number identifying a clock signal. It should be the same number for stations sharing a clock signal. Currently stations in the LOFAR Superterp share a clock.

**FLAG ROW** True if the row does not contain valid data. Does not imply flagging in MAIN.

#### **3.9 LOFAR\_HISTORY table**

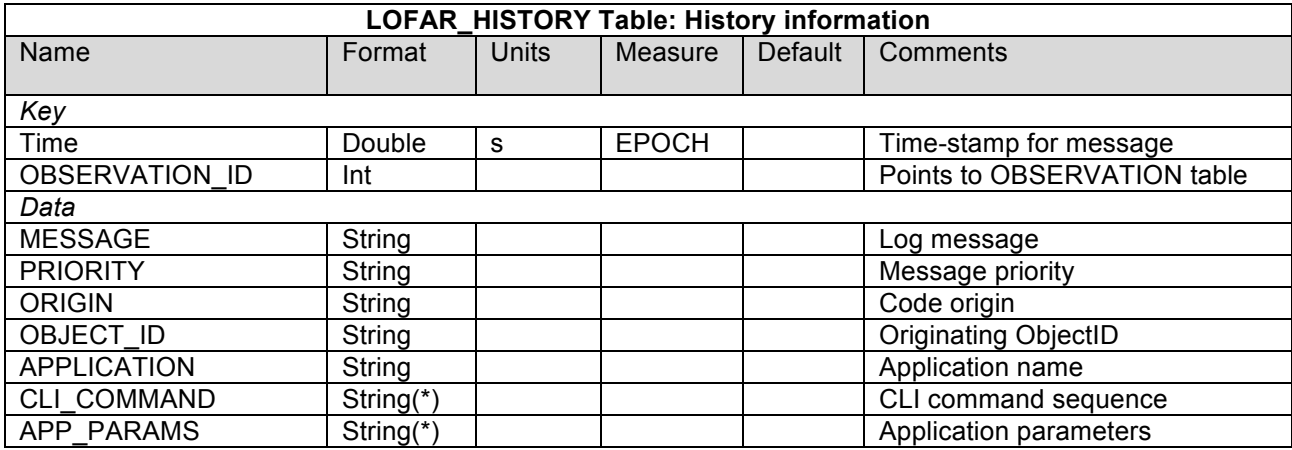

Notes: This sub-table contants associated history information about how the data was processed. Currently the assumption is that the history of the MeasurementSets that were used to generate the image are not included, this might need further discussion.

**TIME** Time-stamp for the history record. Required to have the same TIME Measure reference as used in MAIN.

**OBSERVATION ID** Observation identifier. This is an index into the OBSERVATION table. **MESSAGE** Log message.

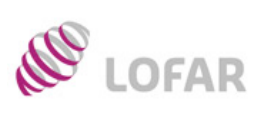

## **LOFAR/ USG/ Data Formats**

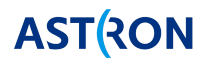

**PRIORITY** Message priority with allowed types: DEBUGGING, WARN, NORMAL, SEVERE **ORIGIN** Source code origin from which the message originated. Contains version/revision number. **OBJECT ID** Origination ObjectID if available, else blank.

**APPLICATION** Application name.

**CLI COMMAND** CLI (Command Line Interface) command sequence invoking the application. **APP\_PARAMS** Application parameter values. For LOFAR this is an array of strings with the parset keyvalue pair values.

### **3.10 LOFAR\_ORIGIN table (Optional)**

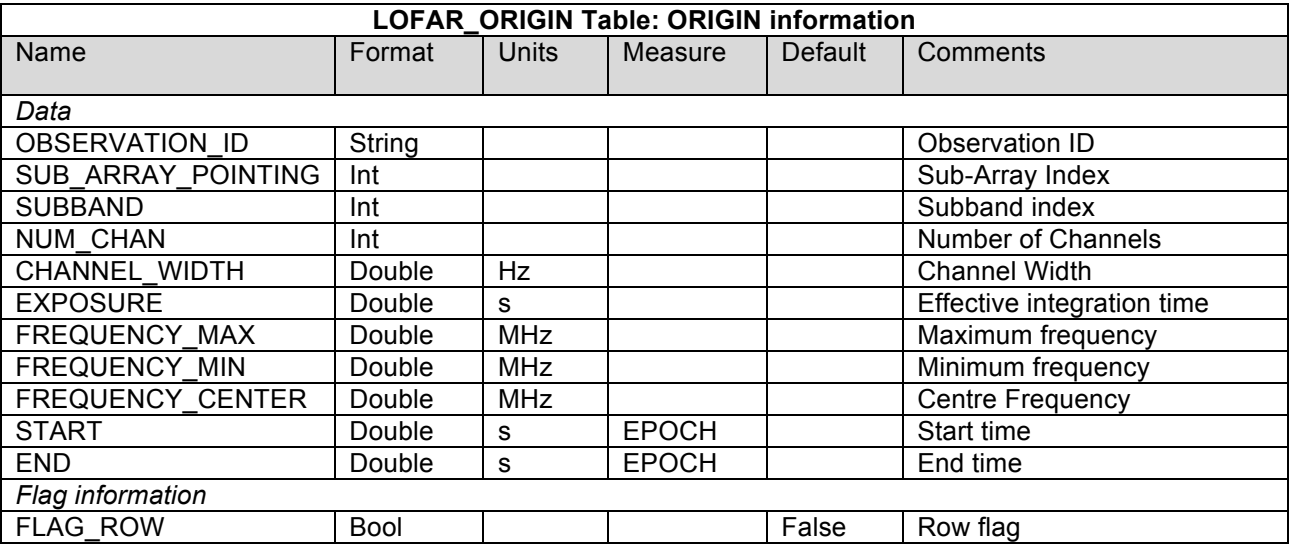

Notes: This is a custom table for use by LOFAR only. It contains a list of all the MeasurementSets that were used in creating the image. The index into this table can be used in the other tables to clarify the relations to these origin MeasurementSets if multiple MeasurementSets have been used in creating the image. This table is a new addition in 0.02, and might need further changes.

**OBSERVATION\_ID** Observation ID as used by SAS, MAC and MOM based on the SAS VIC tree number.

**SUB\_ARRAY\_POINTING** Number of the SubArrayPointing used for this MeasurementSet within the SAS observation.

**SUBBAND** Number of the Subband used for this MeasurementSet within the SAS observation. **NUM\_CHAN** Number of channels.

**CHANNEL\_WIDTH** Width of the individual channels in the MeasurementSet.

**EXPOSURE** This is the effective data interval, including bad data and partial averaging.

**FREQUENCY\_MAX** Maximum frequency of the SPECTRAL\_WINDOW in the MeasurementSet. **FREQUENCY\_MIN** Observation minimum frequency.

**FREQUENCY\_CENTER** Observation center frequency.

**START** MeasurementSet start time/date.

**END** MeasurementSet end time/date.

**FLAG\_ROW** True if the row does not contain valid data. Does not imply flagging in MAIN.

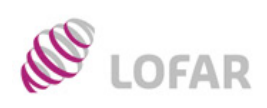

**LOFAR/ USG/ Data Formats**

#### **3.11 Schema of the LOFAR CASA Image**

The figure below shows a graphical representation of the LOFAR CASA Image. All subtables and columns in the file format are presented.

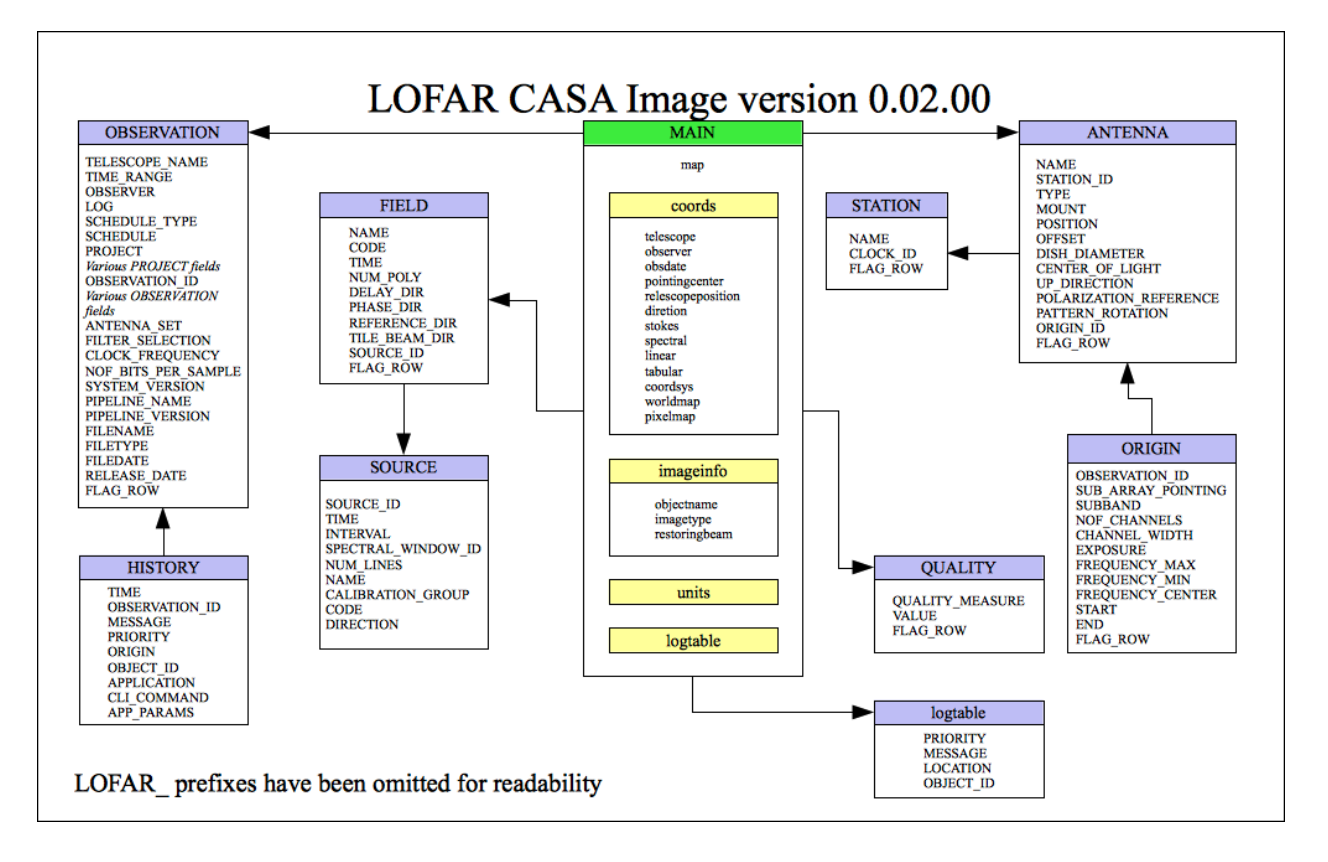

**Figure 1: Schema of the LOFAR CASA Image**

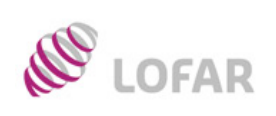

8

**LOFAR/ USG/ Data Formats**